## SAP ABAP table /EACC/MP\_S\_FLDMS {Messages during field checks}

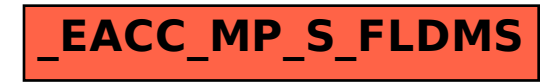